# 독일의 AiP(Arzt im Praktikum) 제도를 통해 본 우리나라 인턴제도의 개선방향

#### 정 철 운

포천 중문의과대학교 외과학

# 1 서 루

현대사회에 들어서면서 의학이 빠른 속도로 발전함에 따라 6년간의 의과대학 교육만으로는 의사로서의 충분한 진료능력을 함양할 수 없게 되었다. 따라서 의학교육 졸업 후의 교육에 대한 중요성이 부각되기 시작했고, 우리나라에서는 1950년대에 미국의 인턴제도와 전문의 제도가 도입되기에 이르렀고, 현재까지도 졸업 후 교육 으로서 1년간의 인턴제도와 4년간의 전공의 과정 이 그대로 유지되고 있다. 그러나 단순히 의학교육 기본과정(Undergraduate Medical Education: UME) 만으로는 의사로서의 책임 있는 진료행위를 할 수 없고 졸업 후 일정기간 추가적인 수련교육 을 받아야 한다는 의미에서 미국, 독일, 일본, 프랑스 등의 선진 국가에서는 이미 일정기간의 기본 수련 교육과정을 모든 의과대학 졸업생에 게 요구하는 경향이 나타나고 있다(이무상, 1995).

미국의 경우 주에 따라 다소 차이가 있지만, USMLE II에 합격한 후 병원에서 0-3년간의 임 상 수련과정 후 USMLE Ⅲ에 응시할 수 있으며, 이를 통과해야 실제적인 의사면허가 주어진다. 일본에서는 의과대학 졸업 후 2년간의 初期臨床 練修過程을 거치도록 제도화되어 있으며 영국은 의과대학 졸업 후 1년간 Preregistration Phase 과정을 거쳐야 정식 의사로서의 활동이 가능하 도록 되어 있다. 프랑스에서도 이와 비슷하게 의 학교육 졸업 후 2년간의 일반의 수련 과정을 마 쳐야 정식 의사로서의 권한이 부여된다. 이상과 같이 졸업 전 의학교육과 졸업 후 의학교육은 연 계되어 체계적으로 이루어지는 세계적인 경향은 자국의 문화와 사회환경에 알맞은 양질의 일반 의료인 양성을 기본 목적으로 설정하여 국민 의 료서비스 향상을 위한 노력을 취하고 있음을 알 수 있다.

한편, 우리나라에서도 인턴 수련과정을 포함 한 전공의 수련과정에 대한 비판은 이미 오래 전 부터 논의되어 왔으나 최근 의약분업과 관련한 의료계 사태에서도 인턴 및 전공의 교육과정에 대한 전반적인 비판의 목소리가 커짐에 따라 졸 업 후 의학교육의 개선에 대한 문제점이 새롭게 부각되기 시작하였다. 현 우리나라의 인턴 및 전 공의 수련과정의 개선을 위해 다양한 국가의 졸 업 후 교육과정을 살펴볼 수도 있겠으나, 본고에 서는 우리나라와 유사한 의학교육체제를 갖고

있는 독일의 견습의(Arzt im Praktikum :AiP) 제 도를 보다 구체적으로 소개함으로써 우리나라 인 턴제도 및 졸업후 의학교육(Graduate Medical Education : GME)의 개선을 위한 참고로 삼고자 한다.

# 독일의 의학교육 체제

#### 1. 의학교육 기본과정

독일의 현 교육체계는 만 6세부터 시작하여 초등학교 4년과 중고등학교에 해당하는 귐나지 움(Gymnasium) 9년으로 총 13년으로 구성되어 있다. 고등학교 졸업과 동시에 학생들은 대학입 학수학능력시험(Abitur)을 치르게 되다. 의과대 학에 입학하기 위한 조건으로는 수학능력시험 (Abitur)의 성적과 의과대학에 입학하고자하는 동기부여 및 이를 위해 어느 정도의 시간(waiting time)을 소요했는지가 중요하다. 입학과리는 입 학관리 총괄부서인 ZVS(Zentralstelle für die Vergabe der Studienplatz)를 통하여 실시하고 있기 때문에 학생들은 이곳에 의과대학 지원서 류를 제출하고 이곳에서 지정 받은 의과대학에 입학하게 된다.

독일의 의학교육은 의사면허규정에 의거하여 실시되는데, 이 규정에 의하면 의학교육은 기보 적인 의학적 지식 및 방법을 전달하고, 임상수기 능력과 의료윤리 및 태도를 함양시키는데 그 목 적이 있다고 규정하고 있다. 독일의 전체적인 의 학교육의 체제는 다음과 같다.

① 6년 간의 의학교육과정을 수료해야 하며, 의학 교육의 마지막 1년은 임상실습 기간 (Praktisches Jahr)으로서 전체 48주간을 실시해야 한다.

2 의학교육 후 18개월 간 의사실습(AiP)을 수 료해야 한다

3 응급의학 교육을 받아야 한다.

4 2개월 간 병원에서 간호실습(Krankenpflegedienst)을 해야 한다.

5 4개월 간 병원에서 의사보조실습(Famulatur)을 해야 한다.

6 1번의 의사예비시험과 3번에 걸친 의사국 가시험을 치루어야 한다.

다음은 독일 의학교육체제를 그림으로 나타내 것이다

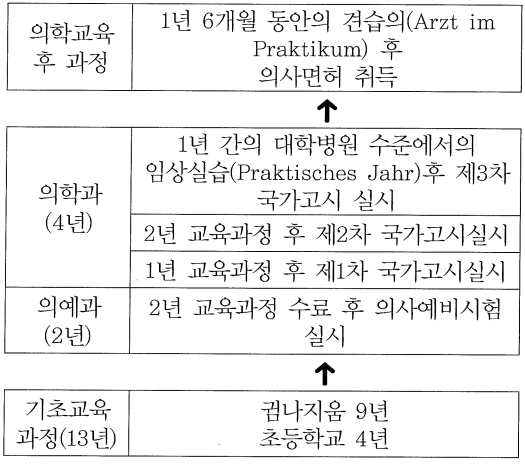

〈그림 1〉 독일의 의학교육 학제

독일의 의학교육체제에서 주목할 만한 사실은 의학교육과정 중에 학생들은 2개월간 간호보조 사, 4개월 간 의사보조사로서 병원에서 실습을 하는 것이다. 이러한 실습과정은 일년간의 임상 실습기간 전에 이루어져야 하므로 이 과정을 통 해서 학생들이 의사로서의 기본 업무를 조기에 파악하게 되고, 여러 가지의 임상 상황에 노출되 는 경험을 하게된다. 실질적인 모든 정규과목의

강의와 평가는 2차 국가고시에서 종결되고, 이 후의 일년간의 임상실습기간 동안에는 내과, 외 과 및 선택과를 각각 4개월 간 실습하게 되는데, 각기 배정된 병원에서 일반의사와 같은 당직체 계와 근무시간으로 근무하게된다. 임상실습의 내용을 보아도 한 과에서 4개월을 보내기 때문 에 나중에는 전공의의 역할을 분담할 정도로 임 상생활에 적응하게 된다. 최종평가가 되는 3차 국가고시는 임상적 지식과 근무의 성실도 등을 참조하면서 전부 구술시험으로 치루어지는데, 대개는 해당 순례과의 주임교수가 실제로 경험 한 임상증례를 중점으로 질문하고 답하며, 실제 로 환자를 시험장에 데려오기도 하여 문진과 기 본적인 진단술기를 확인하기도 한다. 따라서 이 러한 임상실습은 우리나라의 인 턴 교육과 같은 임상의 첫 적응훈련기이면서도, 내용적으로는 비임상적 잡무가 없고 비교적 장기간 한 과에 근 무하기 때문에 보다 실질적인 임상경험을 가능 하게 하고 있다.

### 2. 졸업 후 의학교육체계

위에서 언급한바와 같은 임상실습기간은 강의 실을 떠나서 임상현장에서 이루어지는 것이기는 하지만 의학교육 기본과정(UME) 이라는 한정된 맥락 안에 속하는 것으로, 다양하면서도 전문적 이며 양적 질적으로 팽창해가고 있는 의료환경 에 상응하여 무한히 늘려갈 수는 없는 형편이다. 따라서 보다 양질의 의료진을 양성하기 위해서 학교교육 이 후에도 제도적인 교육장치가 필요 하게 되었고, 이는 비단 전문의의 양성을 위해서 뿐만 아니라 유능한 일차진료인력을 확대한다는 사회적 요구를 불식할 수 없는 것이다.

독일의 졸업 후 의학교육에 관한 제도적 변천

사를 살펴보면, 의사의 자격을 규정하는 지금의 독일연방의사법의 모체는 이미 1872년에 공포되 었으며 그 후 의학교육의 내용에 대해서 몇 차례 의 보완과 변화가 있다가, 점점 늘어나는 지식과 시험과목을 학교교육의 테두리 안에서는 해결하 기 힘들다는 인식이 대두되었다. 결국 1938년에 는 대대적인 시험과목의 축소가 있다가 1940년 에는 의학교육의 마지막 과정인 임상실습기간 (Praktisches Jahr) 까지 폐지하고 수업연한을 5년으로 단축시키기에 이르렀다. 정규의학교육 은 5년으로 단축되었지만 자립적으로 개업을 하 거나 외래환자를 보기 위해서는 병원급의 기관 에서 1년간을 "의무보조의(Pflichtassistent)" 라고 하는 과정을 하도록 규정하였는데, 이는 의 무교육기간의 단축으로 시간을 절약하는 동시에 더 합목적적인 현장교육의 질을 높이고자 함이 었다. 의무보조의라고 하는 의학교육 후의 수련 기간은 그 후 의료보조의(Medizinalassistent) 라는 이름으로 변경되고 1970년에 이르러 지금 의 독일연방의사법이 탄생되었다. 연방의사법은 그 후 7번에 걸쳐 개정되면서 현재와 같이 간호 실습이나 의사보조실습, 강화된 임상실습 등의 내용이 추가되었는데, 무엇보다도 견습의(Arzt im Praktikum)라는 졸업 후 의무수련기간을 새 로 규정함으로써 학교교육 후 완전한 의사면허 까지의 사이에 과도기를 설정한 것이 큰 변화이 었다.

현재 독일의 졸업 후 교육은 6년의 의학교육 기본과정을 수료한 후 AiP를 18개월 간 의무적 으로 실시하도록 되어 있다. AiP 과정을 이수하 게 되면 영구적인 의사면허를 부여받게 되며 개 업을 할 수 있고 진료에 대해 보험수가를 청구할 수 있게된다. 또한 이 과정은 전공의 수련과정

의 조건이면서 그 일부를 이루고 있다 이 교육 의 운영은 각 주에서 관할하지만 국가차워에서 의 큰 목표는 연방의사회(Bundesärztekammer)에서 표준모델을 제시한다. 연방의사회 내에는 졸업 후 의학교육 위원회가 조직되어 있어 각 전문과목의 분과학회와 의학회의 의견을 수렴 하여 전문의 교육방향에 대한 안을 작성하다. 이 안을 토대로 연방의사회의 이사회에서는 "표준 졸 업 후 교육 규정안"(Musterweiterbildungsordnung)을 제작한다. 이 교육규정은 여방의사회 의 총회에서 최종 심의를 거쳐 각 주의사회로 보 내게 되고, 각 주의사회에서는 해당 주의 법과 실정에 적절한 세부규정을 만들어 시행한다. 다 음 〈그림 2〉는 의학교육 졸업 후 교육을 나타낸 것이다.

<그림 2>에서 알 수 있듯이 AiP 과정은 의과대 학을 졸업하고 스스로 책임 있는 진료를 할 수 있는 실제적인 의사가 되기 위한 기본 수련과정 으로 학생의 신분은 벗어나지만 자율적인 의사 로서의 진료행위를 할 수 있는 전 단계로서 이해 할 수 있다. 우리나라의 인턴과정과 다른 점은 AiP들은 임시 의사면허를 소유하고 있으면서, 지도의사의 감독 하에서 수련을 받는 반면에 우

있음에도 불구하고 자율적인 진료행위를 실제적 으로 할 수 없다는 것이다. 다음은 독일의 AiP제 도에 관하여 좀더 구체적으로 살펴본 것이다

# AiP 제도

#### 1. 일반적인 현황

의학교육에 관여하고 있는 교수들은 70년대부 터 의과대학에서 의사로서 스스로 화자지료에 필요한 기본 수기와 기술을 더 이상 가르치지 목 한다고 지적해 왔다. 또한 의과대학 졸업생이 증 가함에 따라 졸업 후 일정기간 병원에서 수려을 받을 수 있는 기회도 점차 감소하게 되었다. 이 러한 문제를 해결하기 위해 졸업 후 의사실습을 도입함에 따라 의사로서의 자율적으로 기보적이 진료행위를 할 수 있도록 한 것이다.

AiP 제도의 정착을 위하여 1985년 3월 연방의 사법이 개정되면서 의사면허규정이 바뀌었고. 이후 의과대학 졸업자는 AiP의 교육과정을 거치 도록 제도화하였다. AiP 교육과정에서는 가능한 한 9개월간은 수술과 관련 없는 영역에서 실습 하고, 6개월간은 수술과 관련 있는 영역에서 실 리나라 인턴은 영구적인 의사면허를 소유하고는 습하도록 권장하고 있다. AiP를 할 수 있는 장소

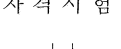

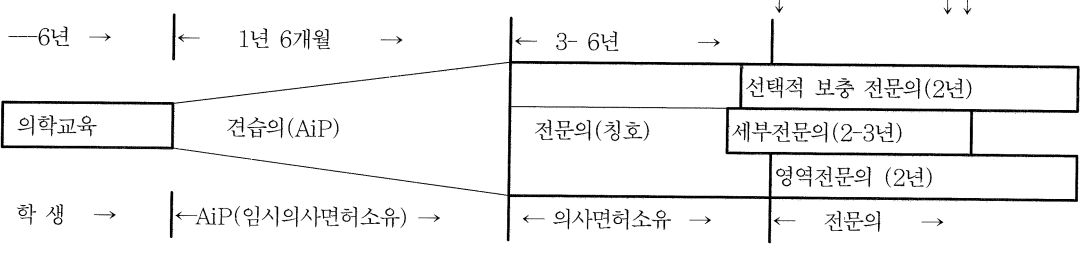

< 그림 2 > 의학교육 졸업 후 수련과정

로는 병원, 개원의, 군대 또는 형무소로 제한하 고 있다. 그러나 보건소, 보험회사, 기업체, 공 장, 재활시설, 군대 등에서의 진료활동도 수련기 간으로 산정 가능하도록 되어 있다.

AiP 의사들의 근무시간은 주당 38.5시간(휴식 시간 제외)이며, 이들이 받는 급여는 다음과 같 다. AiP의 급여를 단순 비교하면, 우리나라 인턴 의 급여와 비슷한 것으로 인식되지만, 이들은 주 당 38.5시간의 근무시간이 법적으로 제도화되어 있음을 고려할 때 그 수준이 상당히 높은 것을 알 수 있다.

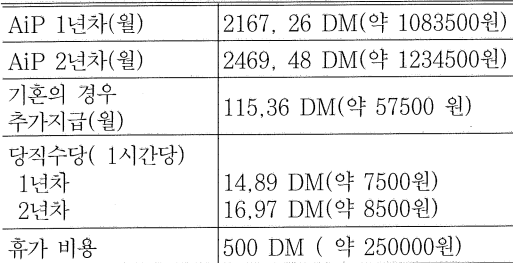

출처: 독일 연방의사협회 제공, 2000년 현재

#### 2. AiP의 법적 권한과 위치

독일연방의사법 5항 2조는 의사면허(Approbation)의 의미를 의사라는 명칭으로 직업을 영 위할 수 있는 자격으로 규정하고 있으나, 또한 AiP를 특별한 허가에 의해 의사활동을 할 수 있 는 사람으로 규정(연방의사법 4항 10조)하고 있 다.따라서 AiP는 학생은 더 이상 아니면서 어 느 정도의 수련교육을 받아야하는 견습의사의 의미를 갖고 있는 것이며 이러한 과정이 끝나야 본인이 아무런 제약 없이 직업을 영위할 수 있다 는 것이다. AiP는 일종의 한정 의사면허증이 부 여되므로 일반 의사면허가 있는 지도의사의 감 독 하에 근무하여야 하나, 여기에서 의미하는 감

독이란 지도의사가 지속적으로 AiP 옆에 있어야 . 하다는 것은 아니다. 지도의사는 AiP가 어떤 업 무를 행하는지에 대한 책임을 갖고 있으며 AiP 가 받은 교육 수주에 적절한 진료행위를 취할 수 있도록 해야 한다. 즉, 지도의사는 사전에 AiP에 게 어떠한 업무를 수행하도록 할 것인지에 대하 여 충부히 생각해야 하며, AiP가 그 업무를 수행 하기에 충분한 지식, 기술 등을 갖추고 있는지를 판단해야 한다. AiP는 이 과정을 통하여 의사로 서 갖추어야 할 지식, 진료기술 능력 등을 심화해 야 하며 의사로서의 일반적인 진료행위를 터득하 게 된다. 정식 의사면허는 이 과정을 모두 성공적 으로 수료한 후 수여 받게 된다.

AiP의 목적은 임상현장에서 책임 있는 진료행 위 능력을 함양하는 것에 있다. 따라서 AiP교육 과정 중에는 AiP의 능력에 적절한 임무만을 수 행해야 하며, 지도의사가 AiP 능력을 능가하는 업무로 인하여 사고가 발생했을 시에는 지도의 사가 법적 책임을 지게된다.

#### 3. AiP의 임무

AiP는 일반적인 의사와 거의 유사한 진료행위 를 수행 할 수 있다. AiP는 충분한 교육을 받은 후 당직 업무를 맡을 수 있는데, 이에 대한 결정 은 지도의사가 한다.

AiP는 개원의의 대리 진료를 할 수 없도록 법 적으로 규정하고 있으므로 반드시 지도의사가 있어야 한다. 지도의사의 감독 하에서 AiP는 그 가 할 수 있는 모든 의료행위를 취할 수 있는데, 지도의사의 부재시. 예를 들면 환자를 방문하여 가정진료를 할 수 있지만, 이러한 경우에도 지도 의사는 AiP가 충분히 가정진료를 할 수 있는 능 력이 있다는 것을 확인해야 한다. AiP의 구체적

#### 『연세의학교육』제2권 제2호

인 활동 범위를 살펴보면 다음과 같다.

가) 일반적인 의료행위

기본적으로 AiP는 의사이므로 의료행위를 취 할 수 있는데, 예를 들면, 신체검사, 병력청취, 주사, 상처치료, 각종의 도관삽입, 혈액체취, 기 능적 각종검사, 가정 진료 등

나) 수술적 처치

수술, 절제술, 제왕절개 등의 일반적인 수술 적 치료

다) 진단서, 소견서, 사망확인서 등의 각종 증 명서 발급

AiP는 법적 효력을 갖는 각종의 증명서, 사망 확인서 등을 발급할 수 있으나, 이러한 서류에는 지도의사의 동의사인이 반드시 필요하다.

라) 처방전의 발행

처방의 권한은 의사가 갖는 것으로 규정되어 있으므로 AiP는 한정된 의사의 면허라는 의미에 서 일반약품 및 마약에 대한 처방전을 발행할 수 있다.

마) 기타 의료행위

그 밖에 요양치료, 보조의약품이나 보조의료기 의 사용, 타 병원에로의 전원 등의 권한이 있다.

## 우리나라 인터제도의 개선 방향

의약분업이라는 복잡한 현안을 둘러싸고 행해 진 2000년의 의료계 파업사태는 점점 기형적으 로 발전해온 현 의료현실을 노출시켰고, 누구보 다도 의학교육을 받는 당사자들이 지금까지의 졸업 후 의학교육에 자기만족을 못함을 호소하 는 계기가 되었다. 현재의 인턴 및 레지던트 제 도하에서는 인턴 1년의 기간은 레지던트로 가기 위한 최악의 도제견습기가으로, 실질적으로 의

학교육기본과정에서 습득한 모든 지식과 원칙을 현실과 타협해 가면서 또 다른 경직된 전문성이 라는 틀에 들어가기 위해 낭비하는 기간이 될 수 있다. 그것은 여러 가지 지적되는 인턴업무의 개 선점들이 결국 과도한 선배의사(레지던트)와 관 련되 잡무와 임상진료활동과는 소원함으로써 생 기는 낮은 자기만족도로 요약되고 있는 점을 보 아도 알 수 있다. 다른 한편으로, 교육과정의 학 습량은 나날히 양적 팽창을 해가면서도 이에 상 응하는 임상적 경험을 얻을 기회는 점점 축소되 고 있는 학교교육의 현실에서 이제는 보다 보편 화된 졸업 후 의학교육을 위한 제도적 장치를 마 련할 필요가 절실한 것이다. 따라서 단순히 전공 의 과정에 입문하기 위한, 또는 거대한 병원의 일상업무를 워활히 하기 위한 도구로서 전락한 현행의 인턴제도는 반드시 개선되어야 한다고 생각된다.

교육제도는 그 나라의 사회적 특성과 문화에 조화롭게 설정되어져야 하므로 외국의 제도를 비판 없이 그대로 수용할 수는 없다. 우리나라 인턴제도의 개선에 관해서는 앞으로도 많은 전 문 과계자들의 연구가 있어야 하겠지만 저자는 위에 소개한 독일의 제도를 참고로 하여 다음과 같은 몇 가지 제언을 해본다.

첫째. 현 이터 수련제도를 폐지하고 의학교육 졸업 후 기본임상수련기간을 1년 내지 1년 6개월 동안 갖도록 하고, 이 기간 동안의 수련은 전문 의 이력 양성보다는 일차진료의 인력 양성을 위 한 수련 교육 내용을 강화하도록 한다.

둘째, 기본임상수련 기간을 통하여 충분히 일 차진료의로서의 활동 능력을 함양하여 이 과정을 이수한 후에 개업을 할 수 있는 자질을 도모하고 개업으로서의 권한을 부여하여 줌으로써 수료자 의 상당수를 일차진료의 인력으로 유도한다.

셋째. 졸업 후 기본임상수련기간 중 일부는 그 내용에 따라 전무의 교육과정의 일부로 인정받 을 수 있도록 한다. 예를 들면, 외과 영역에서의 실습을 6개월 간 하였다면, 이중 적어도 3개월 정도는 외과 전공의 수련 교육과정으로 인정을 해주는 것이다.

넷째. 현 인턴의 임무의 일부를 4학년 임상실 습 학생들에게 노출시켜 조기에 임상에 접하게 한다. 이러기 위해서는 의학과 3학년 말에 의학 교육 교과과정에 대한 평가(가령 1차 국시)를 치 루도록 하고, 4학년 과정 일년 동안의 임상의학 에 대한 평가(2차 국시)를 해당 임상 수련병원에 서 받도록 한다.

다섯째. 임상환경에의 조기 노출을 위하여 의 학교육 과정 중 방학을 이용한 특정기간 동안 병 원에서의 실습을 의무화한다. 이러한 실습기간 동안 학생들은 병원에서의 업무 파악이 조기에 가능하며, 일차진료를 위한 제반 여건을 이해하 는데 도움을 받을 수 있을 것이다.

# 참고문헌

- 1. 白和宗. 黃那美(1997). 醫療人力養成 및 管 理現況과 改善方向, 한국보건사회연구원.
- 2. 이무상 외(1995). 졸업 후 교육제도 및 전 문의제도의 개선에 관한 연구, 대한의학회,
- 3 세브라스전공의 비상대책위원회 정책팀, 세 브란스 전공의 교육수련 개선 자료집, 2000
- 4 서울대병원 전공의 비상대책위원회, 전공 의! 그 당당한 젊은 의사를 위해, 2000
- 5 Marburger Bund(1996). Der Arzt im Praktikum Koeln.
- 6 Heinz-Peter Brauer, Franz F. Stobrawa (1993). Approbationsordnung für Ärzte/ Bundesärzteordnung mit Erläuterungen und praktischen Hinweisen, Koeln: Deutscher Aerzte Verlag.